**NORSTAR** QUICK REFERENCE CARD

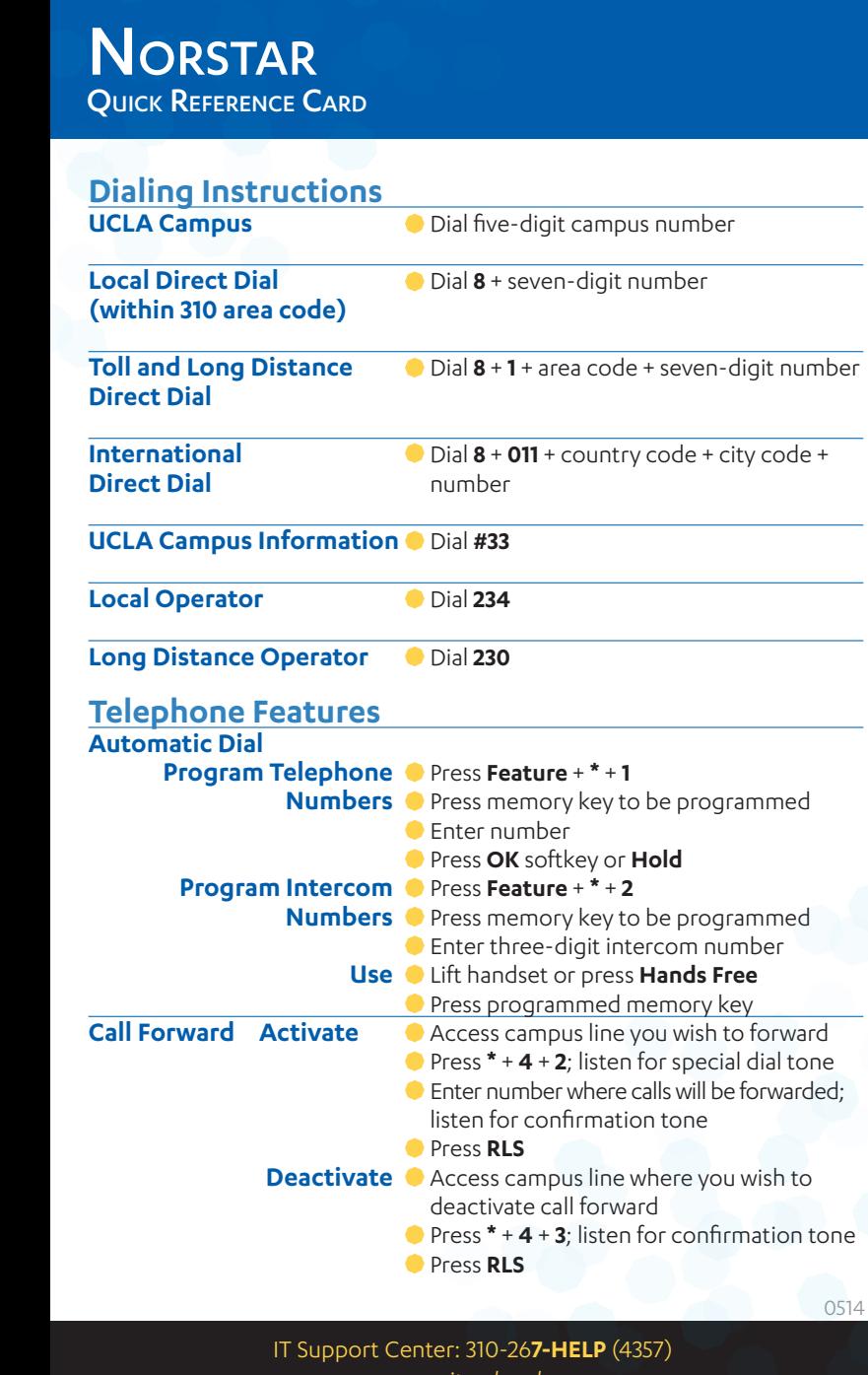

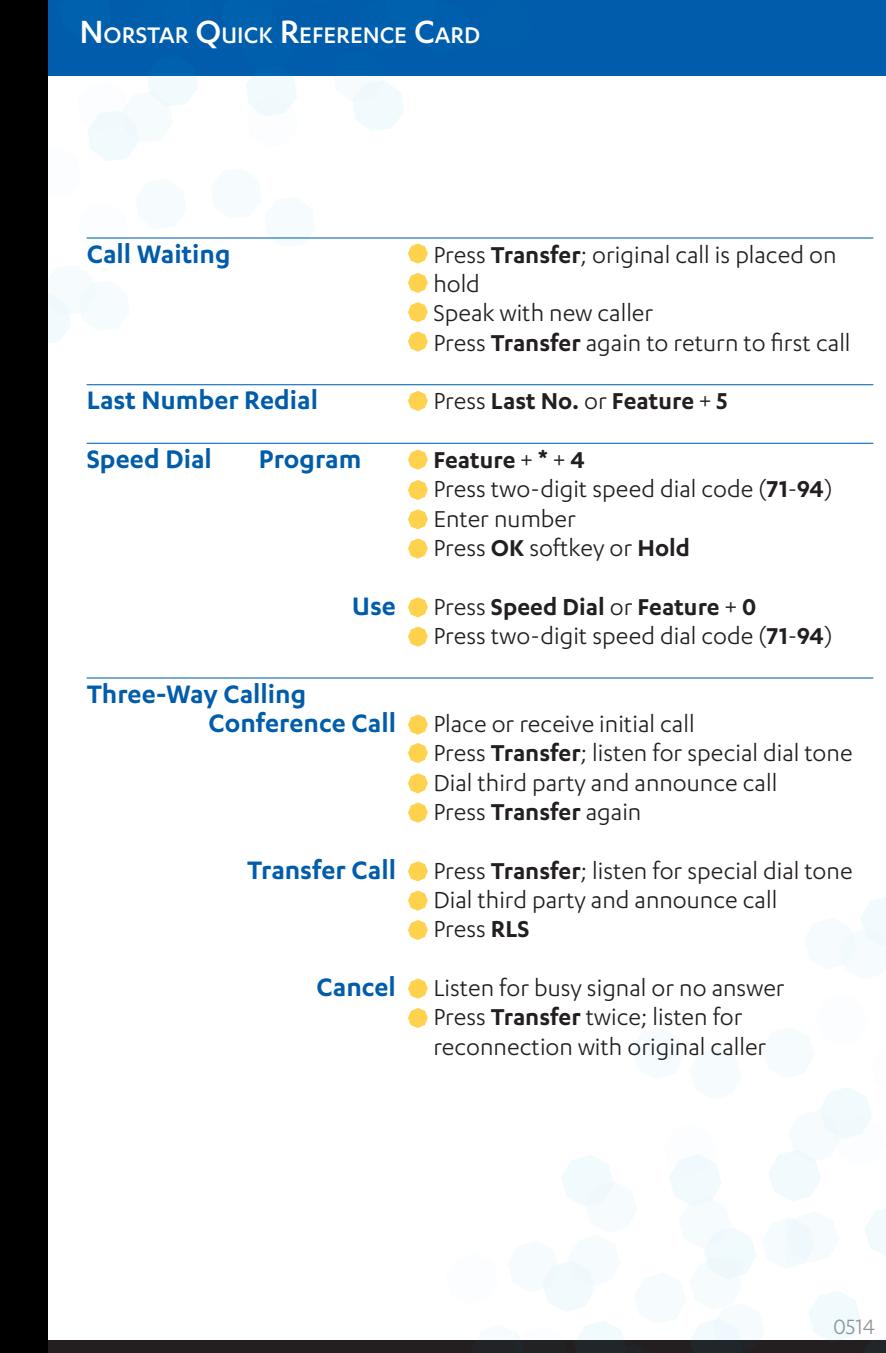